МІНІСТЕРСТВО ОСВІТИ І НАУКИ УКРАЇНИ ТЕРНОПІЛЬСЬКИЙ НАЦІОНАЛЬНИЙ ТЕХНІЧНИЙ УНІВЕРСИТЕТ ІМЕНІ ІВАНА ПУЛЮЯ

**Кафедра приладів і контрольно-вимірювальних системи**

# **М Е Т О Д И Ч Н І В К А З І В К И для виконання лабораторних робіт з дисципліни**

# **Системи прецизійного управління мехатронних систем**

**для студентів спеціальностей: 175 «Інформаційно-вимірювальні технології» 176 «Мікро- та наносистемна техніка»**

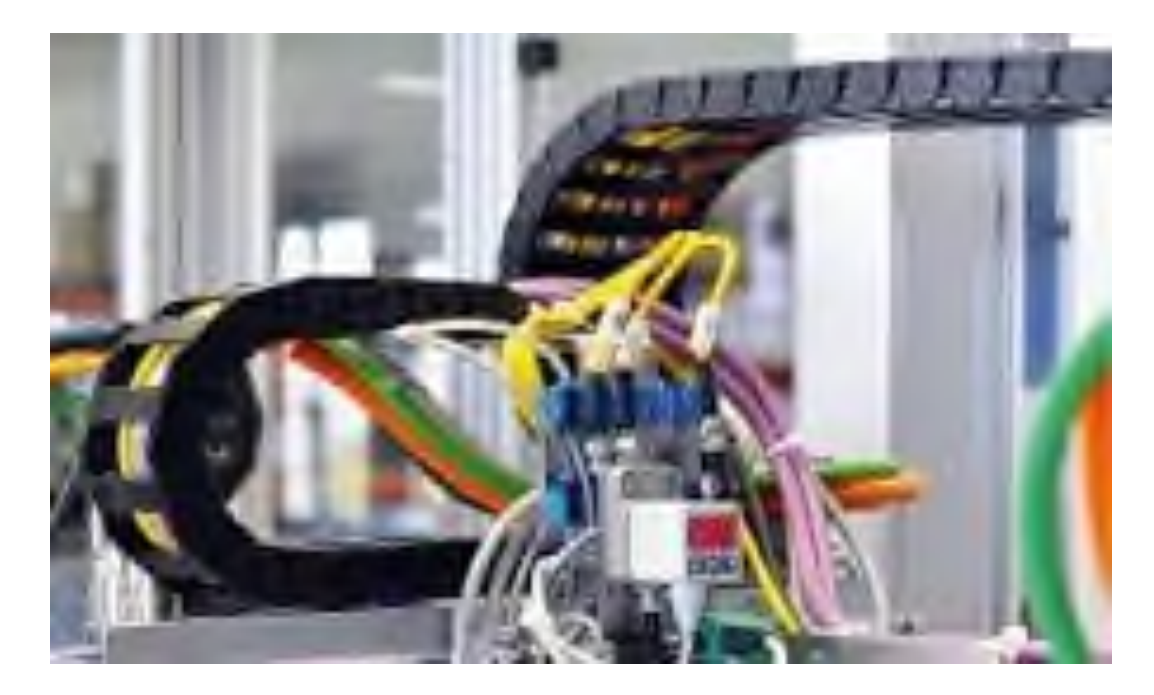

1 **ТЕРНОПІЛЬ, 2023**

Паламар М.І., Стрембіцький М.О. Методичні вказівки для виконання лабораторних робіт з дисципліни «Системи прецизійного управління мехатронних систем» для студентів спеціальностей 175 «Інформаційно-вимірювальні технології», 176 «Мікро- та наносистемна техніка». Тернопіль: ТНТУ, 2023. 15 с.

Укладачі: д.т.н., Паламар М.І., к.т.н., Стрембіцький М.О.

Відповідальний за випуск: завідувач кафедри приладів і контрольновимірювальних систем Паламар М.І.

Розглянуто та затверджено на засіданні приладів і контрольно-вимірювальних систем Тернопільського національного технічного університету імені Івана Пулюя, протокол № 7 від «1» травня 2023 р.

Схвалено та рекомендовано до друку науково-методичною комісією факультету прикладних інформаційних технологій та електроінженерії ТНТУ, протокол № 10 від «5» травня 2023 р.

# **ЗМІСТ**

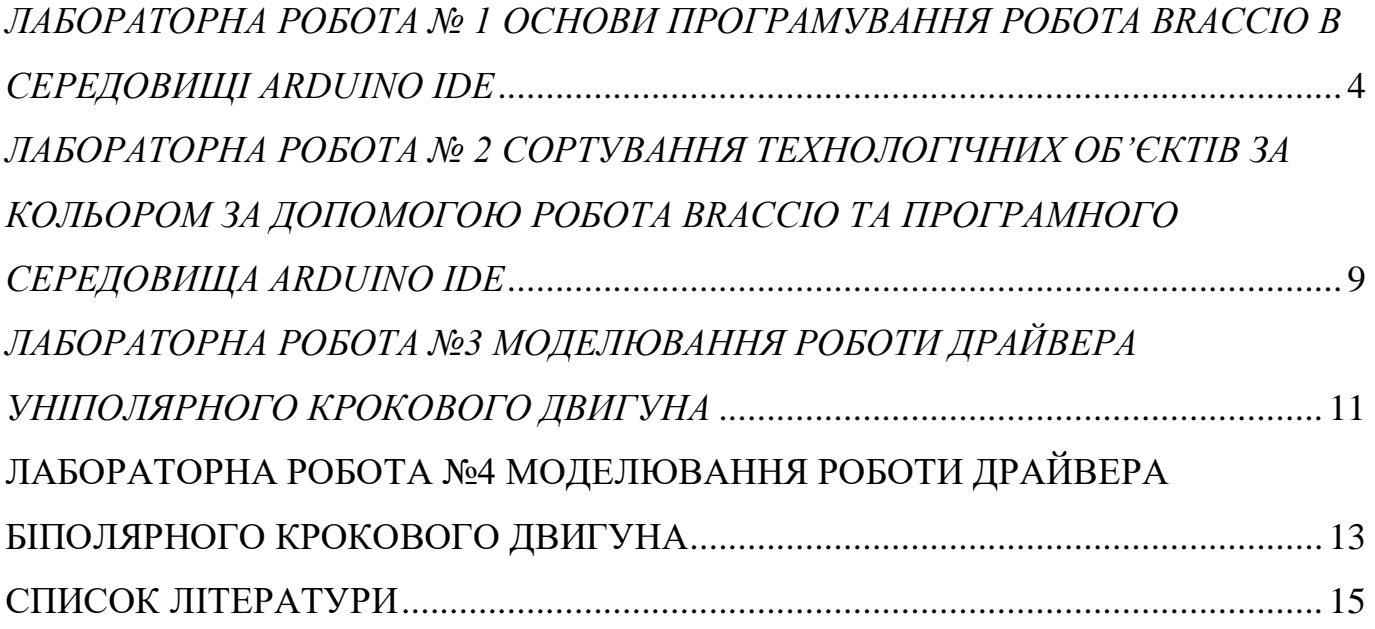

# <span id="page-3-0"></span>*ЛАБОРАТОРНА РОБОТА № 1 ОСНОВИ ПРОГРАМУВАННЯ РОБОТА BRACCIO В СЕРЕДОВИЩІ ARDUINO IDE*

*Мета роботи* **–** отримати практичні навички роботи у програмному середовищі *Arduino IDE* щодо відпрацювання основних рухів ланками маніпуляційної системи робота *Braccio.*

# **Теоретичні відомості**

*TinkerKit Braccio* – це робот ангулярної системи, маніпуляційна система (МС) якого має 5 ступенів рухомості, що реалізуються 6 рухомими ланками від L2 до L6, які приводяться в рух відповідними двигунами від М1 до М6 (див. загальний вигляд робота на рис. 1.1):

L1 – Deatl (основа);

 L2 – Base (основа, приводиться в рух двигуном M1 відносно ланки L1);

- L3 Shoulder (плече, приводиться в рух двигуном М2);
- L4 Elbow (лікоть, приводиться в рух двигуном М3);
- L5 Vertical wrist (вертикальний зап'ясток, приводиться в рух двигуном
- М4);
	- L6 Rotary wrist (обертальний зап'ясток, приводиться в рух двигуном
- М5);

L7 – конструктивна константа;

L2 – Gripper (схват, затискний пристрій, приводиться в рух двигуном М6);

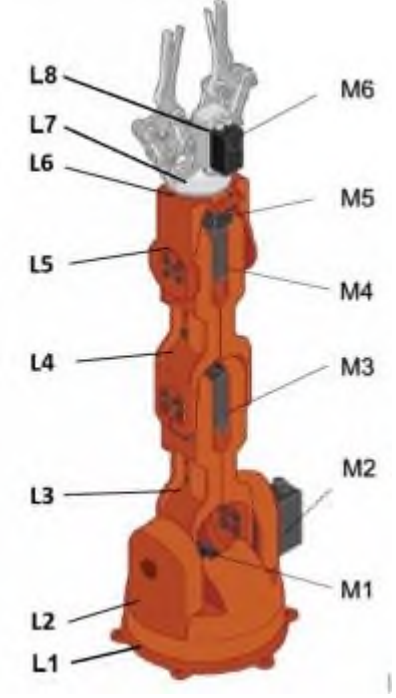

*Рисунок 1.1. – Загальний вигляд робота TinkerKit Braccio*

4

Конфігурацію робота можна змінювати, зменшуючи кількість рухомих ланок його МС. На робот встановлений класичний двопальцевий схват (gripper), який при бажанні можна замінити на легкий інструмент або інший прилад, наприклад, камеру, ліхтар тощо.

Серводвигуни (рис. 1.2) забезпечують рух всіх ланок МС та роботу схвата. Потужність двигунів різна і залежить від ланки, яку двигун приводить в рух. Наприклад, на ланці горизонтального кутового переміщення станини встановлений двигун М1 потужніший, ніж на схваті (двигун М6).

Дана модель робота ангулярної системи, так як ланка L2 забезпечує обертання інших ланок МС навколо вертикальної осі, а інші навколо горизонтальних осей щодо положення, зображеного на рис. 1.2. Ланки L1, L3, L4 і L5 мають кут повороту  $±90^\circ$ , а ланка L2  $±75^\circ$ . Серводвигун схвата відпрацьовує кут в інтервалі від 0° до 70°.

Кінематична структура робота *TinkerKit Braccio* та його розміри показані на рис. 1.2 та 1.3.

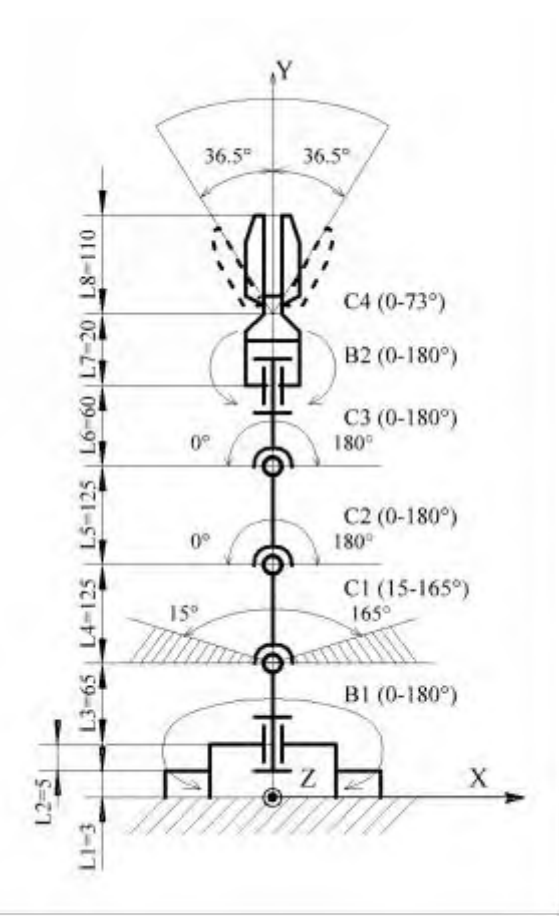

*Рисунок 1.2. – Кінематична структура робота TinkerKit Braccio*

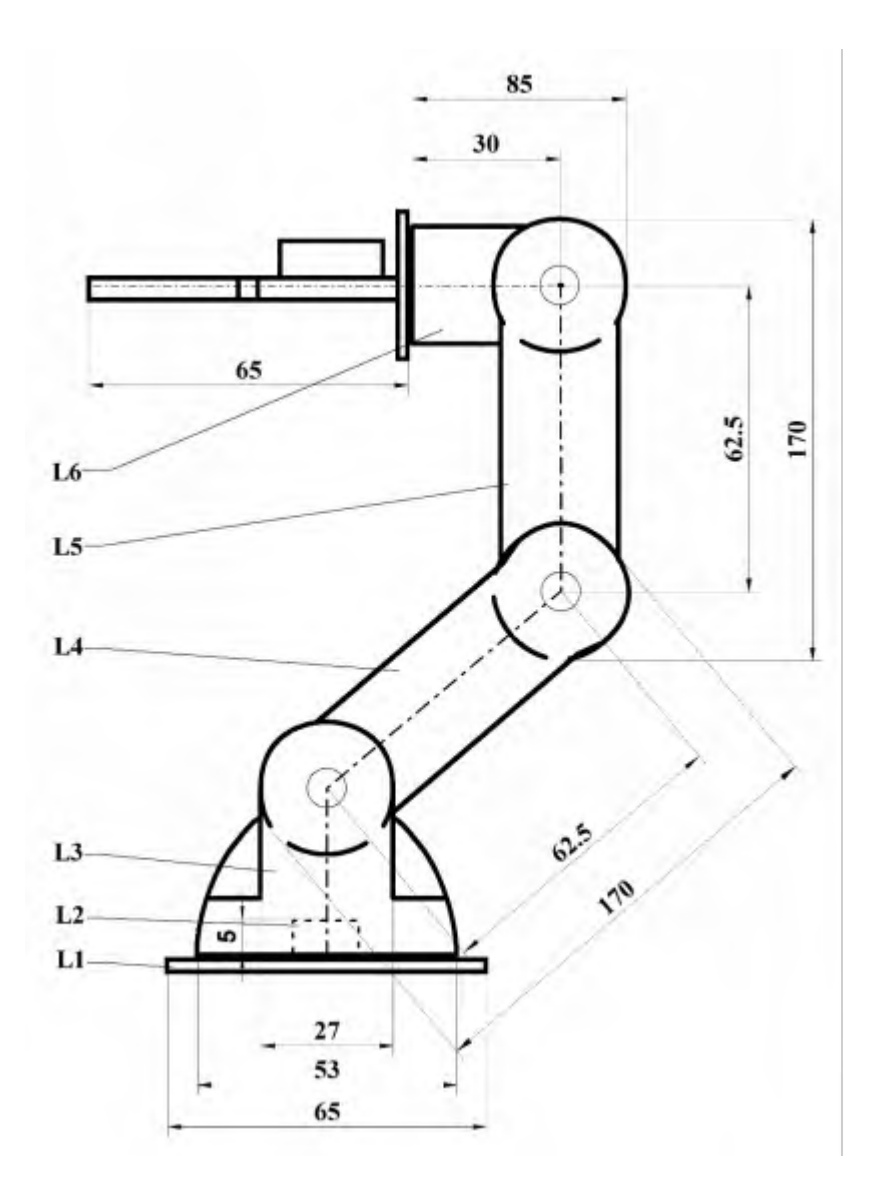

*Рисунок 1.3. – Основні розміри робота TinkerKit Braccio*

Серводвигуни М1 – М6 розміщені на корпусах відповідних ланок та закріплені за допомогою гвинтів у спеціальних пазах.

На рис. 1.4 показано розміщення серводвигунів М1 та М2.

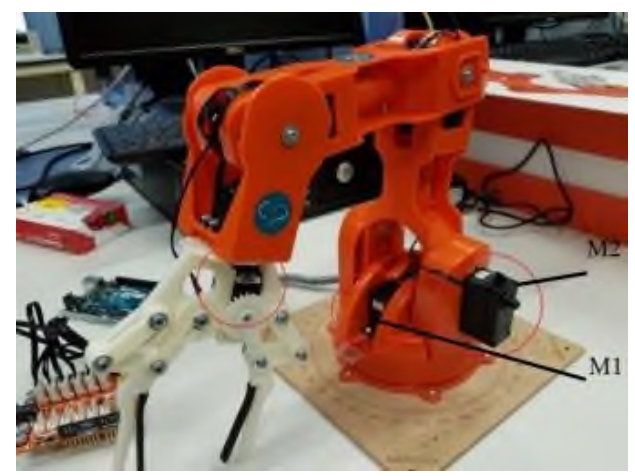

*Рисунок 1.4. – Розташування серводвигунів М1 та М2*

Серводвигун (від лат. *Servus* – слуга, помічник, раб) – механічний привід з автоматичною корекцією стану кутового положення ротора (вала) через внутрішній негативний зворотний зв'язок відповідно до параметрів, заданих із зовні) складається із редукторної системи шестерень зі стопорами ходу (для відпрацювання кута від 0° до 180°), внутрішньої плати керування, двигуна та корпусу.

На рис. 1.5 показано внутрішню будову серводвигунів, які використовуються для переміщення ланок робота *TinkerKit Braccio*.

Робот функціонує на базі мікроконтролера *Arduino Uno* та модуля *Braccio Shield* (рис. 1.6). Для функціонування робота необхідно встановити спеціальні бібліотеки на ПЗ *Arduino IDE*. Програма стандартно компілюється на комп'ютері, а потім записується у мікроконтролер *Arduino Uno*. Модуль *Braccio Shield* може керувати 6 серводвигунами (M1 – M6) одночасно.

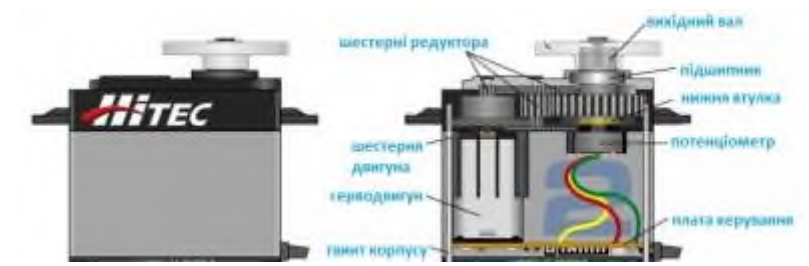

*Рисунок 1.5. – Внутрішня будова серводвигуна*

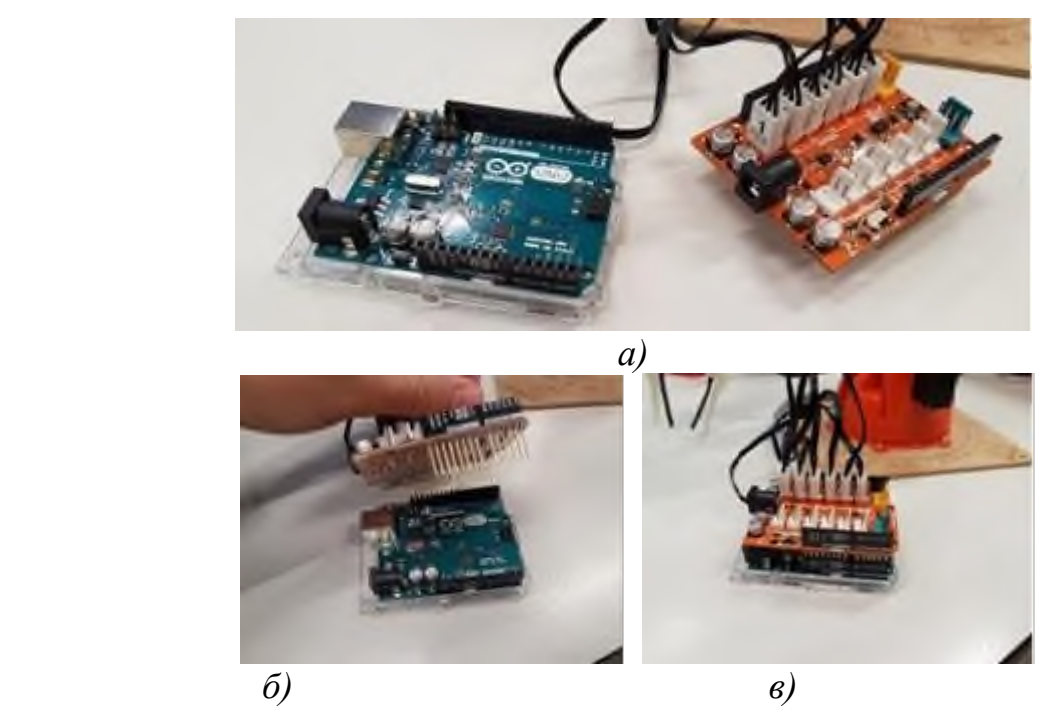

*Рисунок 1.6. – Загальний вигляд мікроконтролера Arduino Uno та модуля Braccio Shield (a), під'єднання модуля Braccio Shield до Arduino Uno (б), з'єднані модуль Braccio Shield та Arduino Uno (в)*

Також є можливість підключити до модуля 6 датчиків (в роз'єми *INPUTS* за рис. 1.7). Дана функція розширює можливості застосування робота.

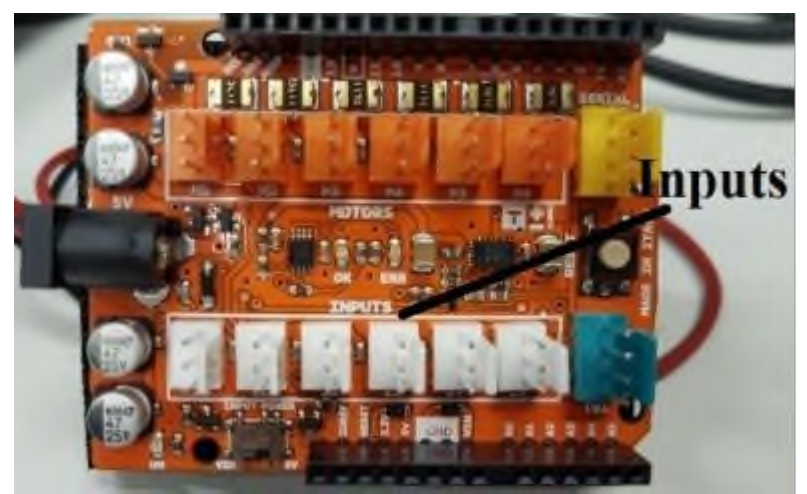

*Рис. 1.7. – Загальний вигляд плати розширення Braccio Shield*

Напруга на модуль керування двигунами подається з окремого блоку живлення, який забезпечує 5 В постійного струму силою до 5000 mA. Теоретично система може працювати від потужного акумулятора.

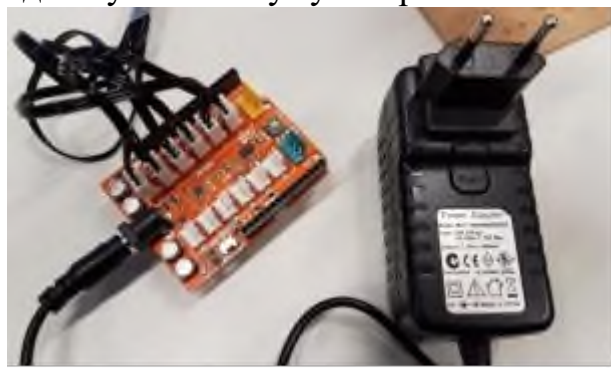

*Рисунок 1.8. – Модуль Braccio Shield та блок живлення модуля*

# <span id="page-8-0"></span>*ЛАБОРАТОРНА РОБОТА № 2 СОРТУВАННЯ ТЕХНОЛОГІЧНИХ ОБ'ЄКТІВ ЗА КОЛЬОРОМ ЗА ДОПОМОГОЮ РОБОТА BRACCIO ТА ПРОГРАМНОГО СЕРЕДОВИЩА ARDUINO IDE*

*Мета роботи* **–** розширити практичні навички програмування в середовищі *Arduino IDE* з використанням датчика кольору у комплекті з роботом *Braccio*

## **Теоретичні відомостівітло**

Світло – це електромагнітні хвилі видимого спектру. До видимого діапазону належать електромагнітні хвилі в інтервалі частот, що сприймаються людським оком (7,5×1014 - 4×1014 Гц), тобто з довжиною хвилі від 390 до 750 нанометрів (рис. 3.1) У фізиці термін "світло" має дещо ширше значення і є синонімом до оптичного випромінювання, тобто включає в себе інфрачервону та ультрафіолетову області спектру.

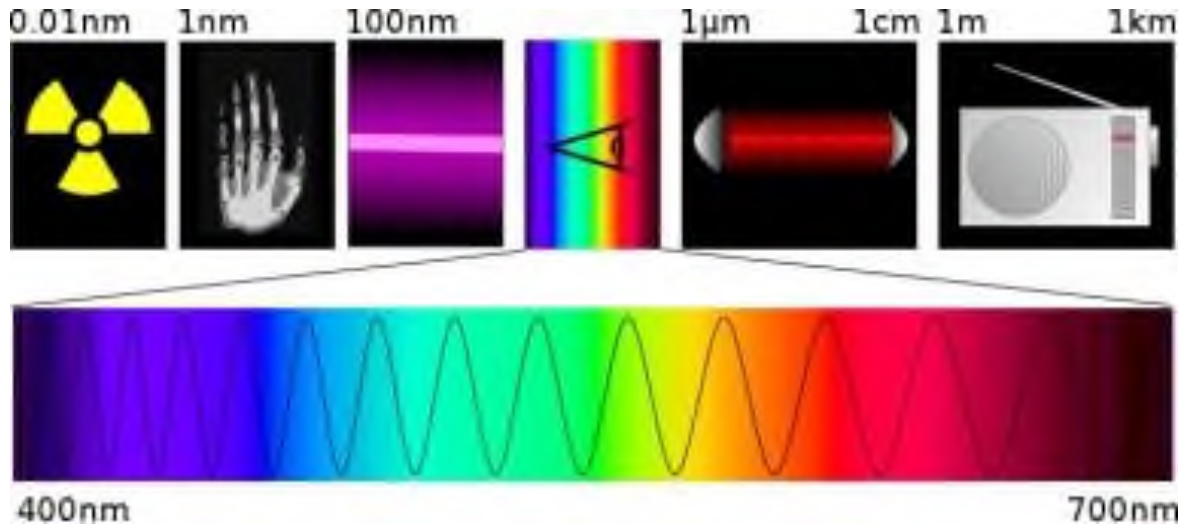

*Рисунок 2.1. – Видиме світло на електромагнітній шкалі*

Як і будь-які інші електромагнітні хвилі, світло характеризується частотою, [довжиною хвилі, поляризацією т](https://uk.wikipedia.org/wiki/%D0%94%D0%BE%D0%B2%D0%B6%D0%B8%D0%BD%D0%B0_%D1%85%D0%B2%D0%B8%D0%BB%D1%96)а [інтенсивністю.](https://uk.wikipedia.org/wiki/%D0%86%D0%BD%D1%82%D0%B5%D0%BD%D1%81%D0%B8%D0%B2%D0%BD%D1%96%D1%81%D1%82%D1%8C_%D1%81%D0%B2%D1%96%D1%82%D0%BB%D0%B0) У [вакуумі с](https://uk.wikipedia.org/wiki/%D0%92%D0%B0%D0%BA%D1%83%D1%83%D0%BC)вітло розповсюджується зі сталою швидкістю, яка не залежить від [системи відліку](https://uk.wikipedia.org/wiki/%D0%A1%D0%B8%D1%81%D1%82%D0%B5%D0%BC%D0%B0_%D0%B2%D1%96%D0%B4%D0%BB%D1%96%D0%BA%D1%83) [швидкістю](https://uk.wikipedia.org/wiki/%D0%A8%D0%B2%D0%B8%D0%B4%D0%BA%D1%96%D1%81%D1%82%D1%8C_%D1%81%D0%B2%D1%96%D1%82%D0%BB%D0%B0) [світла.](https://uk.wikipedia.org/wiki/%D0%A8%D0%B2%D0%B8%D0%B4%D0%BA%D1%96%D1%81%D1%82%D1%8C_%D1%81%D0%B2%D1%96%D1%82%D0%BB%D0%B0) Швидкість поширення світла в речовині залежить від властивостей речовини і загалом менша від швидкості світла у вакуумі. Довжина хвилі зв'язана з частотою [законом дисперсії,](https://uk.wikipedia.org/wiki/%D0%97%D0%B0%D0%BA%D0%BE%D0%BD_%D0%B4%D0%B8%D1%81%D0%BF%D0%B5%D1%80%D1%81%D1%96%D1%97) який також визначає швидкість поширення світла в середовищі.

*Взаємодіючи з речовиною, світло [розсіюється,](https://uk.wikipedia.org/wiki/%D0%A0%D0%BE%D0%B7%D1%81%D1%96%D1%8E%D0%B2%D0%B0%D0%BD%D0%BD%D1%8F_%D1%87%D0%B0%D1%81%D1%82%D0%B8%D0%BD%D0%BE%D0%BA_%D1%96_%D1%85%D0%B2%D0%B8%D0%BB%D1%8C) [поглинається](https://uk.wikipedia.org/wiki/%D0%9F%D0%BE%D0%B3%D0%BB%D0%B8%D0%BD%D0%B0%D0%BD%D0%BD%D1%8F_%D0%B5%D0%BB%D0%B5%D0%BA%D1%82%D1%80%D0%BE%D0%BC%D0%B0%D0%B3%D0%BD%D1%96%D1%82%D0%BD%D0%BE%D0%B3%D0%BE_%D0%B2%D0%B8%D0%BF%D1%80%D0%BE%D0%BC%D1%96%D0%BD%D1%8E%D0%B2%D0%B0%D0%BD%D0%BD%D1%8F) і відбивається.* При переході з одного середовища в інше змінюється швидкість розповсюдження світла, що призводить до його [заломлення.](https://uk.wikipedia.org/wiki/%D0%97%D0%B0%D0%BB%D0%BE%D0%BC%D0%BB%D0%B5%D0%BD%D0%BD%D1%8F)

*Поряд із заломленням на межі двох середовищ світло частково відбивається.* Заломлення та відбиття світла використовується в різноманітних оптичних приладах: [призмах, лінзах,](https://uk.wikipedia.org/wiki/%D0%9F%D1%80%D0%B8%D0%B7%D0%BC%D0%B0_(%D0%BE%D0%BF%D1%82%D0%B8%D0%BA%D0%B0)) [дзеркалах,](https://uk.wikipedia.org/wiki/%D0%94%D0%B7%D0%B5%D1%80%D0%BA%D0%B0%D0%BB%D0%BE) щ дозволяють формувати [зображення.](https://uk.wikipedia.org/wiki/%D0%97%D0%BE%D0%B1%D1%80%D0%B0%D0%B6%D0%B5%D0%BD%D0%BD%D1%8F)

#### **Основі відомості про датчик кольору** *RGB*

Датчик кольору дозволяє визначати колір поверхні об'єкта, від якого відбивається світло. Біле світло складається з усіх кольорів веселки (весь діапазон довжин хвиль світла). Коли світло падає на поверхню, деякі кольори поглинаються, а деякі відбиваються. Людське око сприймає відбитий від об'єкта колір. Для вимірювання та визначення кольору конкретного об'єкту за допомогою датчика необхідно виміряти інтенсивність різних довжин хвиль світла, відбитого від поверхні. За допомогою світлочутливого датчика (фоторезистору або фотодіоду) можна визначити інтенсивність падаючого на нього світла, тобто інтенсивність конкретних довжин хвиль, які "відповідають" за конкретний колір.

**9**

# <span id="page-10-0"></span>*ЛАБОРАТОРНА РОБОТА №3 МОДЕЛЮВАННЯ РОБОТИ ДРАЙВЕРА УНІПОЛЯРНОГО КРОКОВОГО ДВИГУНА*

**Мета роботи:** вивчити принцип роботи уніполярного крокового двигуна, ознайомитися з схемою комутації обмоток

#### **Теоретичні відомості**

Уніполярний двигун має одну обмотку в кожній фазі, від середини обмотки зроблений відвід. Це дозволяє змінювати напрямок магнітного поля, що створюється обмоткою, простим перемиканням половинок обмотки. При цьому істотно спрощується схема драйвера. Драйвер повинен мати тільки 4 простих ключа. Середні висновки обмоток можуть бути об'єднані всередині двигуна, тому такий двигун може мати 5 або 6 висновків. Іноді уніполярні двигуни мають роздільні 4 обмотки, з цієї причини їх помилково називають 4-х фазними двигунами. Кожна обмотка має окремі висновки, тому все висновків 8. Через простоту підключення і управління униполярного двигуна в цій статті розглянемо саме цей тип крокового двигуна.

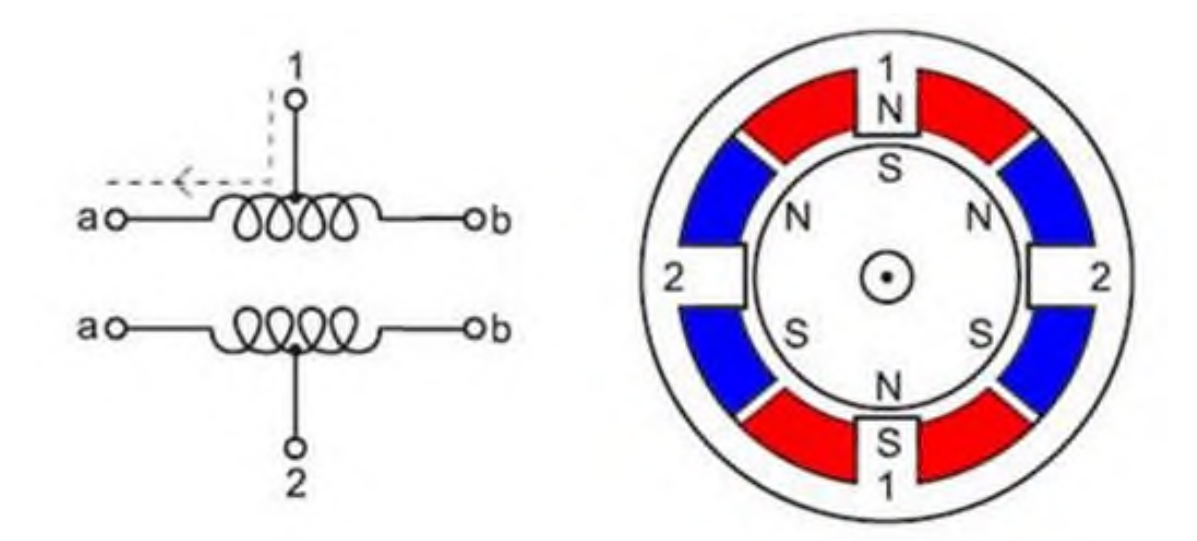

Рисунок 3.1 – Схематичне зображення уніполярного крокового двигуна

Для управління 6-вивідним уніполярним кроковим двигуном потрібно 4 незалежних керуючих елемента - транзистора VT1 - VT4. Транзистори бажано використовувати складові типу КТ829, КТ973 або імпортні аналоги. Можна взяти окремі транзистори, можна використовувати спеціальну мікросхему ULN2003A, яка містить цілих сім транзисторів, і крім того, там є ще 7 захисних діодів, які пропускають через себе струм самоіндукції при відключенні електромагнітів.

Підключення униполярного крокової двигуна до мікроконтролерів AVR.

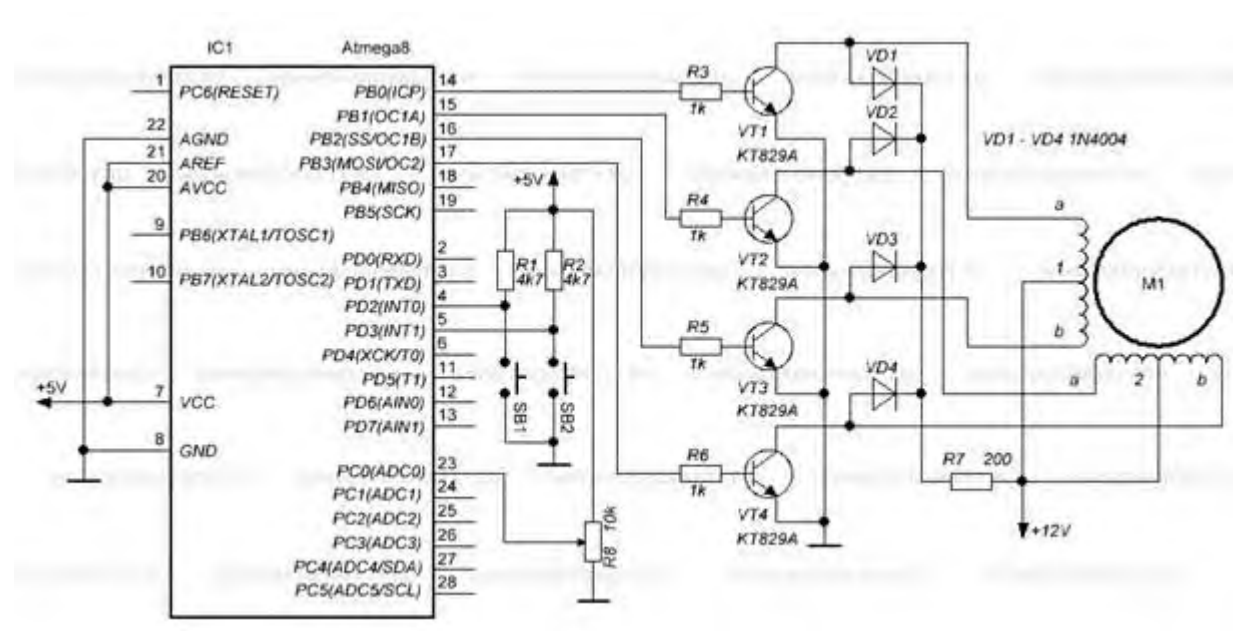

Рисунок 3.2 – Схема електрична принципова підключення уніполярного крокового двигуна

Керуючий контролер Atmega8, тактується від внутрішнього генератора частотою 8МГц. У програмі використовуємо два зовнішніх переривання і переривання по переповненню таймера Т0. Всі переривання визначаємо і налаштовуємо в головній функції, також налаштовуємо порти введення / виводу мікроконтролера.

Для запуску двигуна в ту чи іншу сторону необхідно подати на його обмотки послідовність імпульсів зсунутих по фазі. Ці послідовності імпульсів визначимо в масивах cw\_dir [] і ccw\_dir [], відповідно за годинниковою стрілкою і проти годинникової стрілки. Покажчик напрямку обертання status міняє свій стан з лог.0 на лог.1 і навпаки при натисканні на одну з кнопок SB1 і SB2. Якщо status == 1 двигун обертається проти годинникової, якщо status == 0 двигун обертається за годинниковою стрілкою. Мінлива status міняє своє значення при настанні зовнішніх переривань на входах INT0 і INT1. Щоб відбувалося зовнішнє переривання підтягуємо входи INT0 і INT1 через резистори до плюса харчування.

Сигнали управління обмотками двигуна формуються на портах PB3 - PB0 програмно. Формування імпульсних послідовностей виконується в обробнику переривання таймера 0. Перемикання фаз відбувається тільки при переповненні програмного таймера. Мінлива ovftimes визначає величину затримки між чергуваннями імпульсів. Її значення пов'язаний із значенням АЦП, чим більше значення АЦП тим повільніше обертається вал двигуна і навпаки. Регулювання швидкості обертання здійснюється змінним резистором R8, середній висновок якого підключений до каналу ADC0.

# <span id="page-12-0"></span>**ЛАБОРАТОРНА РОБОТА №4 МОДЕЛЮВАННЯ РОБОТИ ДРАЙВЕРА БІПОЛЯРНОГО КРОКОВОГО ДВИГУНА**

Мета роботи: вивчити принцип роботи біполярного драйвера крокового двигуна

## **Хід роботи**

Крокові двигуни широко застосовуються в додатках, що вимагають точність. На відміну від двигуна постійного струму у крокової двигуна відсутні щітки і комутатор - для цього там кілька окремих обмоток, які комутуються зовнішньої електронікою (драйвером). Обертання ротора відбувається за рахунок комутації обмоток крок за кроком, без зворотного зв'язку. Тут проявляється і один недолік крокових двигунів - в разі механічної перевантаження, коли ротор не рухається, кроки починають плутатися і рух стає неточним. По виду обмоток, крокові двигуни поділяються на два типи: уніполярні і біполярні крокові двигуни. За будовою їх поділяють ще на три види:

- зі змінним магнітним опором (висока точність, низький крутний момент, низька ціна)

- з постійним магнітом (низька точність, високий крутний момент, низька ціна)

- гібридний (висока точність, високий крутний момент, висока ціна).

У крокових двигунів зі змінним магнітним опором зубчасті обмотки і зубчастий ротор з заліза. Максимальна сила тяги виникає при перекритті зубів обох сторін. У крокових двигунах з постійним магнітом, як випливає з назви, є постійний магніт, який орієнтується в залежності від полярності обмотки. У гібридних використовуються обидві технології.

Незалежно від моделі крокової двигуна для створення одного повного обороту валу (360 градусів) потрібно сотня комутаційних кроків. Для забезпечення стабільного та плавного руху використовують відповідну керуючу електроніку, яка управляє двигуном відповідно до його параметрами (інертність ротора, крутний момент, резонанс і т.д.). До того ж в керуючої електроніці можна застосовувати різні методи комутації. Комутацію послідовно по одній обмотці називають повним кроком, але якщо комутується черзі одна і дві обмотки, то це називається півкроком. Використовують так само синусоїдальні мікрошагі, що дає особливу точність і плавність управління.

Уніполярний кроковий двигун. Обмотки униполярного крокової двигуна.Уніполярний кроковий двигун має п'ять або шість проводів. У відповідності зі схемою приводу запускається разом тільки одна четверта обмоток. Лінії Vcc зазвичай з'єднуються з позитивним годує напругою двигуна. Кінці обмоток 1a, 1b, 2a, і 2b з'єднуються при комутації через транзистори тільки з землею, в зв'язку, з чим їх керуюча електроніка досить проста.

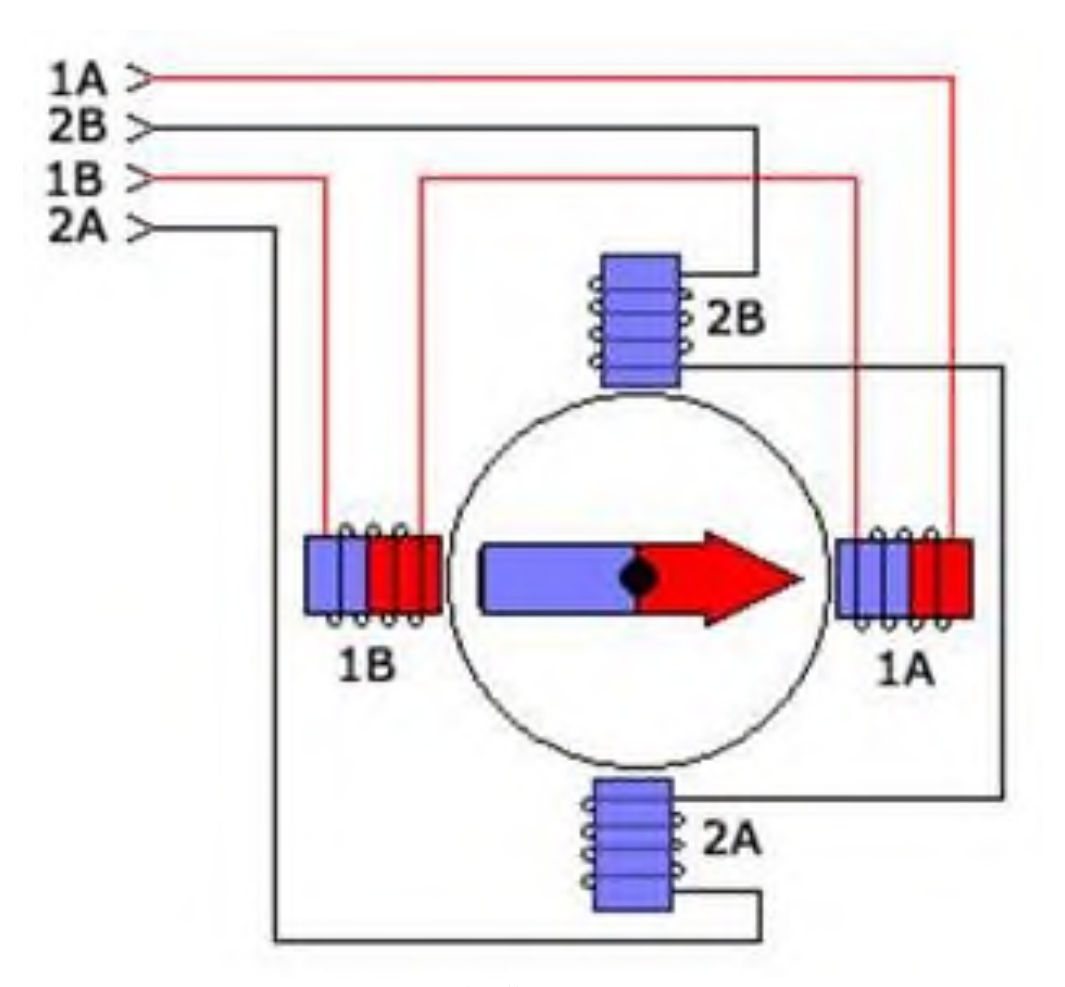

Рисунок 1 – Схема комутації біполярного крокового двигуна

Біполярний кроковий двигун. Обмотки біполярного крокової двигуна. Біполярний кроковий двигун відрізняється від униполярного крокової двигуна тим, що полярність обмоток змінюється під час комутації. Разом активується половина обмоток, що забезпечує в порівнянні з уніполярними кроковими двигунами велику ефективність. У біполярних крокових двигунів чотири дроти, які все з'єднуються окремо півмилі. При комутації напівмости прикладають до кінців обмоток позитивне або негативне напруга. Уніполярні крокові двигуни можна запускати і за допомогою біполярного драйвера: для цього потрібно з'єднати тільки лінії обмоток 1a, 1b, 2a і 2b (Vcc залишається з'єднаним).

Необхідні комутації повного кроку і півкроку крокових двигунів з обома видами обмоток відображає наступна таблиця. Так як у випадку драйвера униполярного крокової двигуна відбувається тільки відмикання транзисторів, то ці кроки представлені логічними числами 0 і 1. Управління біполярним кроковим двигуном може зажадати більше сигналів, і його кроки представлені вихідний полярністю драйвера.

## **СПИСОК ЛІТЕРАТУРИ**

- <span id="page-14-0"></span>1. Іванов А.О. Теорія автоматичного керування / А.О. Іванов. – Дніпропетровськ: Національний гірничий університет. – 2003. – 250 с.
- 2. Лавріненко Ю.М., Марченко О.С., Савченко П.І., Синявський О.Ю., Войтюк Д.Г. Лисенко В.П. Електропривод: підручник (за ред. Лавріненка Ю.М.). – К.: вид-во Лір-К., 2009. – 504 с.
- 3. Bishop. Robert H. The Mechatronics handbook / Robert H. Bishop. Austin: The University of Texas at Austin. – 2002. – 1229 p.